# **Census Bureau Boundary Review Tools**

#### **ESRI International User Conference2016**

#### **Patrick Jurgens**

Geography Division U.S. Census Bureau

**Cunited States'** U.S. Department of Commerce

# Agenda

- **What is BAS?**
	- BAS Overview
	- Participation Methods (Digital BAS, GUPS, Paper Maps)
- **Challenges conflating non‐topological data into TIGER**
- **New update methods**
	- **FUSS**
	- **CHEAPET**
	- **LISRDS**
	- **Standardization of data across the board**
	- **Python scripts do the heavy lifting**
	- **Human decision making is still the most vital piece of the process**
	- **Some technical details**
- **Questions**

**1**

**Cunited States"** U.S. Department of Commerce

#### What is BAS?

- Annual, voluntary survey to collection legal status and boundary updates for tribal, state, and local governments.
- Boundary updates submitted as part of the BAS must be legally in effect on or before January 1<sup>st</sup> of each BAS year.
- **Boundary updates submitted March 1st are reflected in the** American Community Survey and Population Estimates data.
- **Boundary updates submitted by May 31st are reflected in the** following year's BAS materials (digital files and paper maps)

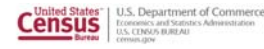

### 2016 BAS - Participation Methods

#### **Digital BAS**

**3**

- **Designed to accept submissions from experienced users of Geographic** Information Systems (GIS) who have the ability to modify Census Bureau spatial data
- Spatial data provided in GIS shapefile format
- Goal is to provide governmental units the option to use <sup>a</sup> GIS to create BAS submission files and electronically submit the files to the Census Bureau

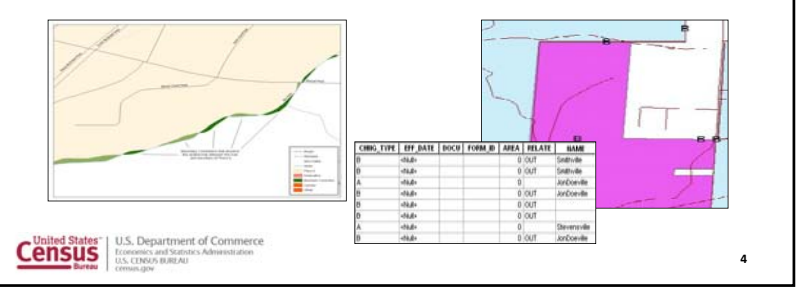

## 2016 BAS - Participation Methods

#### **GUPS**

■ GUPS is based on an open-source platform know as QGIS. It is a customized geographic information system (GIS) provided by the Census Bureau. GUPS is tailored to meet the needs of those without extensive GIS experience and replaces the MAF/TIGER Partnership Software (MTPS) previously used in BAS.

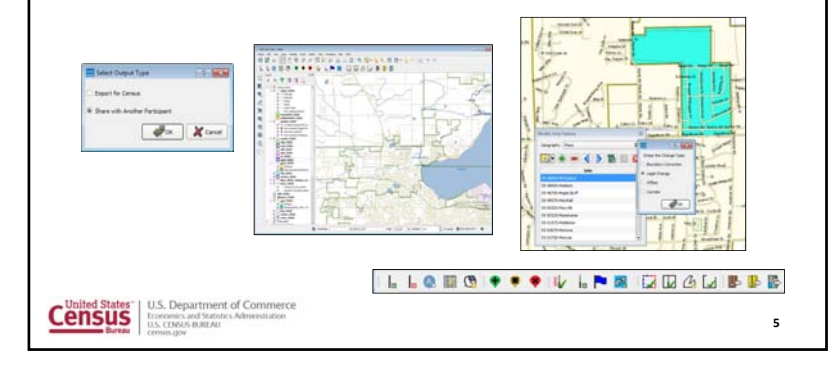

### 2016 BAS - Participation Methods

#### **Paper**

**Paper BAS is designed for participants who prefer to update their boundary and** attribute information on paper maps. Participants annotate their boundary, feature, and attribute changes on Census Bureau‐provided paper maps

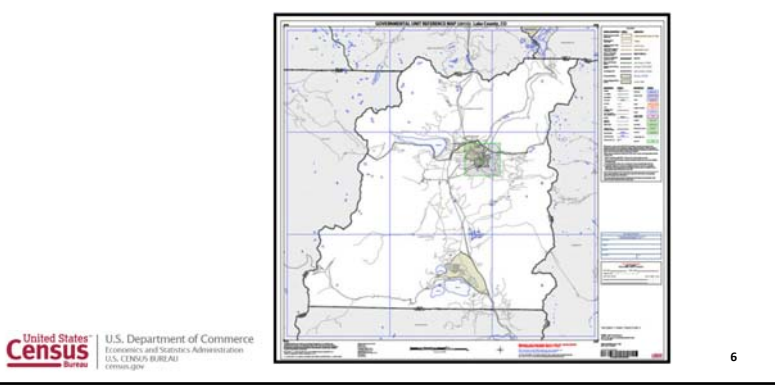

### Challenges conflating non-topological data into TIGER

**7**

- Topologically Integrated Geographic Encoding and Referencing system.
- Oracle topology

**Cunited States"** U.S. Department of Commerce<br> **Census Expression and States Commerce**<br> **Census Barrage** CONSIDE ON DREAD

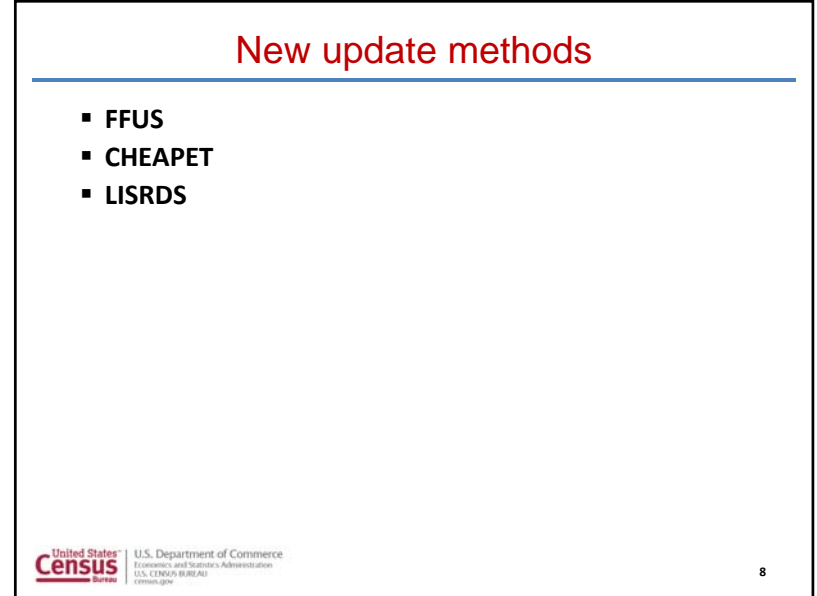

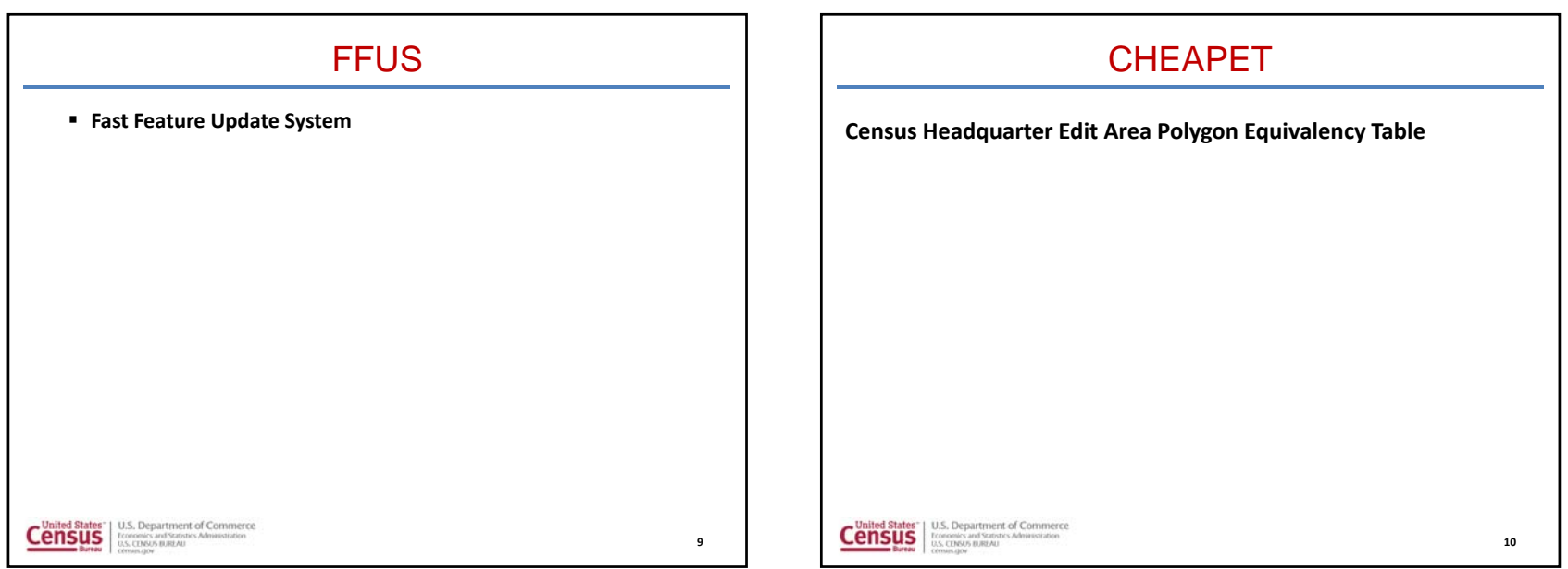

### LISRDS

 Live Individual Shapefile Request and Delivery System (LISRDS) allows us to quickly view data in ArcGIS for comparison against external data sources

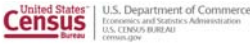

**11**

### Standardization of data across the board

- Every unit of work has <sup>a</sup> project folder containing an identical data structure
- Every map is laid out the same.

**Cunited States"** U.S. Department of Commerce

- The feature classes used for reference when digitizing are the same that are used in QC.
- Data can be quickly found and interpreted later if any questions arise about the work completed on <sup>a</sup> given work unit.

**12**

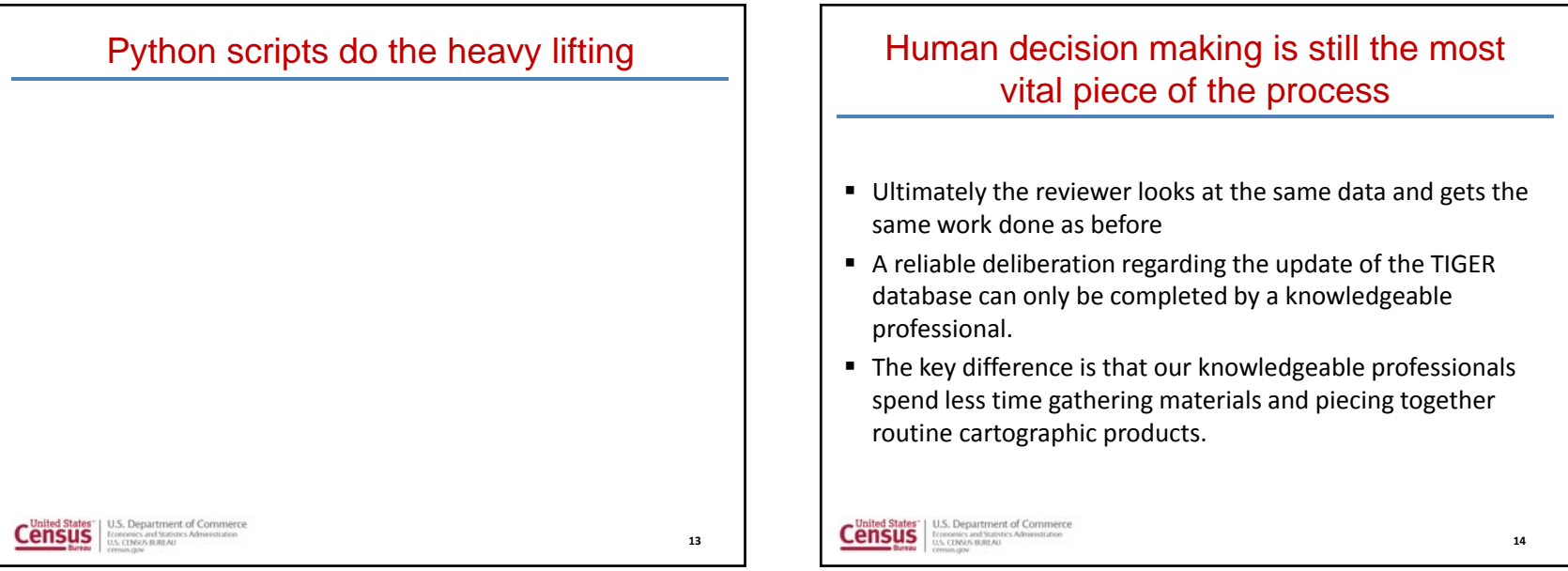

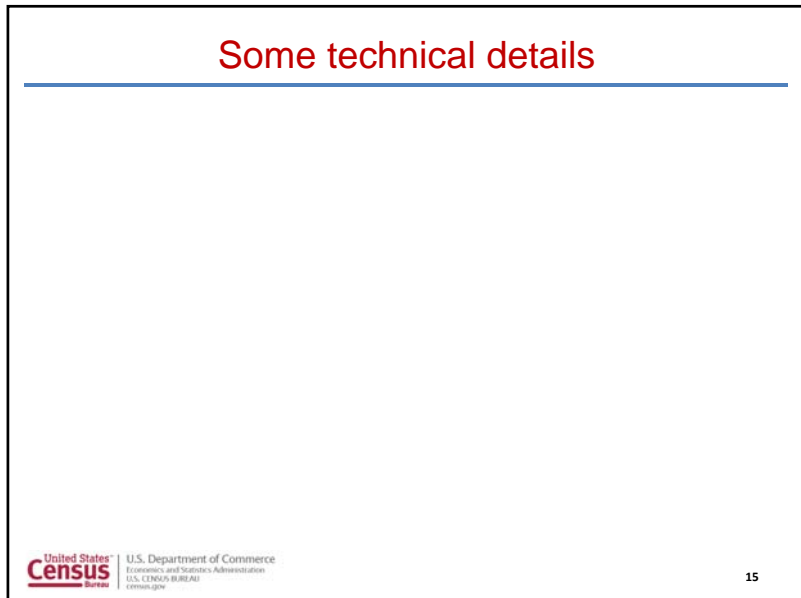

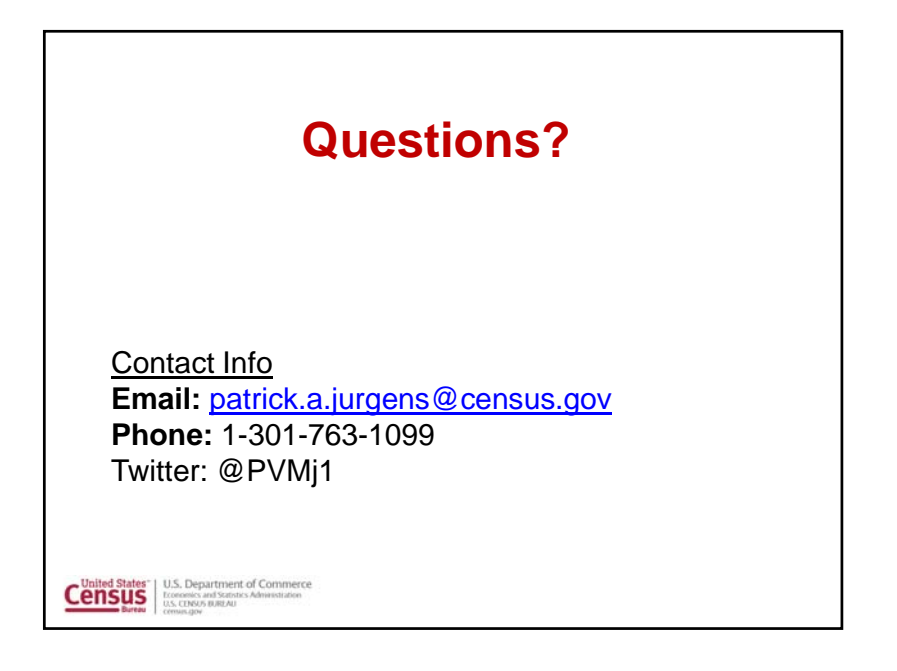